# ECE 435 – Network Engineering Lecture 7

Vince Weaver <http://web.eece.maine.edu/~vweaver> vincent.weaver@maine.edu

18 February 2021

#### Announcements

- $HW#3$  due Friday
- $HW#4$  will be Posted
- $\bullet$  HW $\#2$  mostly graded, will be sent out soon

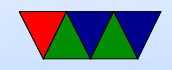

# $HW#2$  – Programming

- Be sure to check for unexpected errors what if huge URL is sent?
- Time Wait is always a pain
- Don't ignore compiler warnings!
- Traditionally the biggest problem (if the browser refuses to display) is the wrong Content-length: If you send less data than you say you will, it will wait forever for it, or else give a "connection reset" if you close the connection.

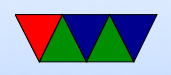

- Be sure you read everything the browser is sending (Either big enough buffer, or repeat in loop reading it all). If you send a response before it is done sending it can confuse things. How can you hold an arbitrary size header? malloc()? Do you want to?
- Be sure to drop the leading / in the file part of a URL
- Many crashed if I requested the README file. Have to handle unexpected input from user. (in this case, no file extension)
- A pain to write in C. But... what language are most webservers written in? Apache=C, ngin $x = C$ , lighttpd

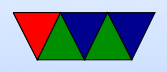

 $= C$ 

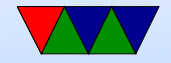

# $HW#2 - Questions$

- browser
	- Error 404 not found
	- Error 418 RFC 2324 coffee protocol (I'm a teapot)
	- $\circ$  Error 451 Unavailable For Legal Reasons / Ray Bradbury
- http header
	- $\circ$  nginx/1.16.1
	- Isn't actually a website, just redirect to the https site
- Can you connect with telnet? No, way more complex,

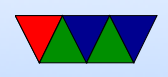

even discounting encryption

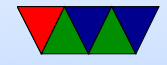

# HW#2 – Something Coold

• I do appreciate the pages you made, even if I didn't comment specifically in the grades.

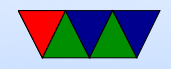

# Domain Name System (DNS)

- Why do we need it? Send e-mails to vince@192.168.8.1? What if server moves?
- Hierarchical distributed database
- RFC 1034, 1035 (1987) Supersedes RFC 882, 883 (1983)
- Maps hostnames to IP addresses

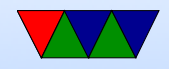

# Ancient History

- In early days NIC.arpa has a "HOSTS.TXT" file you downloaded occasionally with all known machines. Didn't really scale.
- /etc/hosts is a relic of this, usually checked first
- On Linux this is configured via /etc/nsswitch.conf

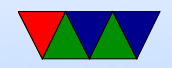

### Domain Names

- Which ones can you name? .com/.org/.gov/.edu/.net/.mil
- Country codes (.us/.uk/.ie etc)
- Huge expansion in the last few years (.horse)
- Owner of a domain can subdivide, i.e. eece.maine.edu
- How do you buy them? Used to be fairly expensive and only for two years at a time from a single registrar. Not so much anymore.
- whois will show you info on who owns

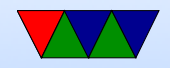

# Name Rules

- Can have 127 levels, each 1-63 chars.
- Usually total name cannot exceed 253 chars.
- LDH (letters,digits,hyphens, cannot start with hyphen, not all numbers)
- Case-insensitive
- International names: "punycode". Trouble, why? Foreign letters that look like ASCII ones.
- punycode snowman example <http://xn--n3h.net/>

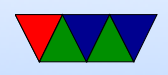

- First commercial name 15 March 1985 symbolics.com example.com set aside (why be careful with your example names?)
- Shortest? g.cn. Various one-letter domains (like x.org) but they were later reserved.
- Typosquatting, domain squatting, copyrighted names, etc.

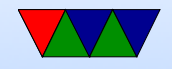

# DNS Server

- Listens on port 53, usually UDP (Special case if  $> 512$  bytes: use TCP)
- Zone records
- 5-tuple, NAME TTL CLASS TYPE VALUE ◦ TTL (how long to cache) ◦ Class (usually IN for internet)
	- Type and RDATA (resource data)
	- Common types
		- SOA start of authority (parameters) primary source,

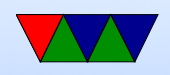

e-mail of admin, etc

- $A IPv4$  address of host (32bit int) linux.deater.net 86400 IN A 1.2.3.4 can have multiple and be cycled through round-robin
- $\bullet$  AAAA IP<sub>V</sub>6
- MX Mail exchange (can have multiple, specify priority)
- NS name sever (name server for this domain)
- CNAME Canonical name, allows aliases
- PTR alias for IP, for reverse lookup 4.3.2.1.in-addr.arpa

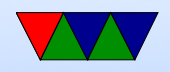

- HINFO cpu and OS type (text) (uncommon)
- TXT raw ASCII text
- SRV new sort of generic version of MX
- SPF which machines can send e-mails (avoid spam)
- Can you store other things in records? Text adventure? File transfer? Tunneling (iodine?)

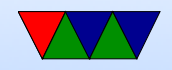

# DNS client

• Name resolver, translate from ASCII (still?) name to IP addr

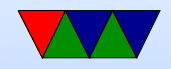

# DNS Lookup Example

• Basically: application calls a library (resolver) with the hostname.

gethostbyname() in socket examples

- This sends UDP to local DNS server, which figures out the address (possibly recursively) and returns the address to caller.
- Details
	- First check /etc/nsswitch.conf which might say to check /etc/hosts and maybe NIS/LDAP first

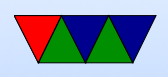

- Query via UDP local nameserver (/etc/resolv.conf) ◦ If the local is the official nameserver, get authoritative response (from responsible zone) the alternative is a cached response
- If local DNS server doesn't know about it, it has to ask up the chain.
- If not known, query "root" server. So if looking up weaver-lab.eece.maine.edu will ask root, which will direct to .edu DNS server
- 13 root servers, mostly in US Single-letter server names, limitation of number that

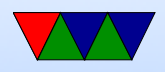

can fit in single 512B UDP packet

- Recursive query It will not likely know but will know about maine.edu, so ask that one, which will ask eece.maine.edu, etc, and then passed back
- Result is then cached along the way (TTL) caching up to 68 years (or none at all). Why low values? Why can that be bad?
- Caching also means usually the root server does not have to respond to each request
- As the response is passed back through it will be cached along way.

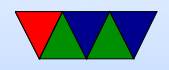

#### DNS Query with dig – dnsutils

dig weaver-lab.eece.maine.edu

; <<>> DiG 9.11.3-2-Debian <<>> weaver-lab.eece.maine.edu

;; global options: +cmd

;; Got answer:

- ;; ->>HEADER<<- opcode: QUERY, status: NOERROR, id: 1268
- ;; flags: qr rd ra; QUERY: 1, ANSWER: 1, AUTHORITY: 0, ADDITIONAL: 1

;; OPT PSEUDOSECTION: ; EDNS: version: 0, flags:; udp: 512 ;; QUESTION SECTION:

;weaver-lab.eece.maine.edu. IN A

;; ANSWER SECTION: weaver-lab.eece.maine.edu. 3599 IN A 130.111.218.24

;; Query time: 79 msec ;; SERVER: 8.8.8.8#53(8.8.8.8) ;; WHEN: Tue Sep 25 14:12:42 EDT 2018 ;; MSG SIZE rcvd: 70

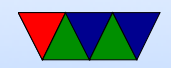

### Reverse DNS request

- Given IP address, how can you find the name?
- Linux can use the "host" command.
- For IPv4, there is special in-addr arpa domain
- To look up 1.2.3.4, lookup 4.3.2.1.in-addr.arpa
- It will iterate down. This gets trickier now with noncontiguous IP allocations.
- Similar thing for IPv6 using ip6.arpa

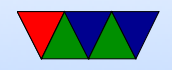

# DNS Packet format

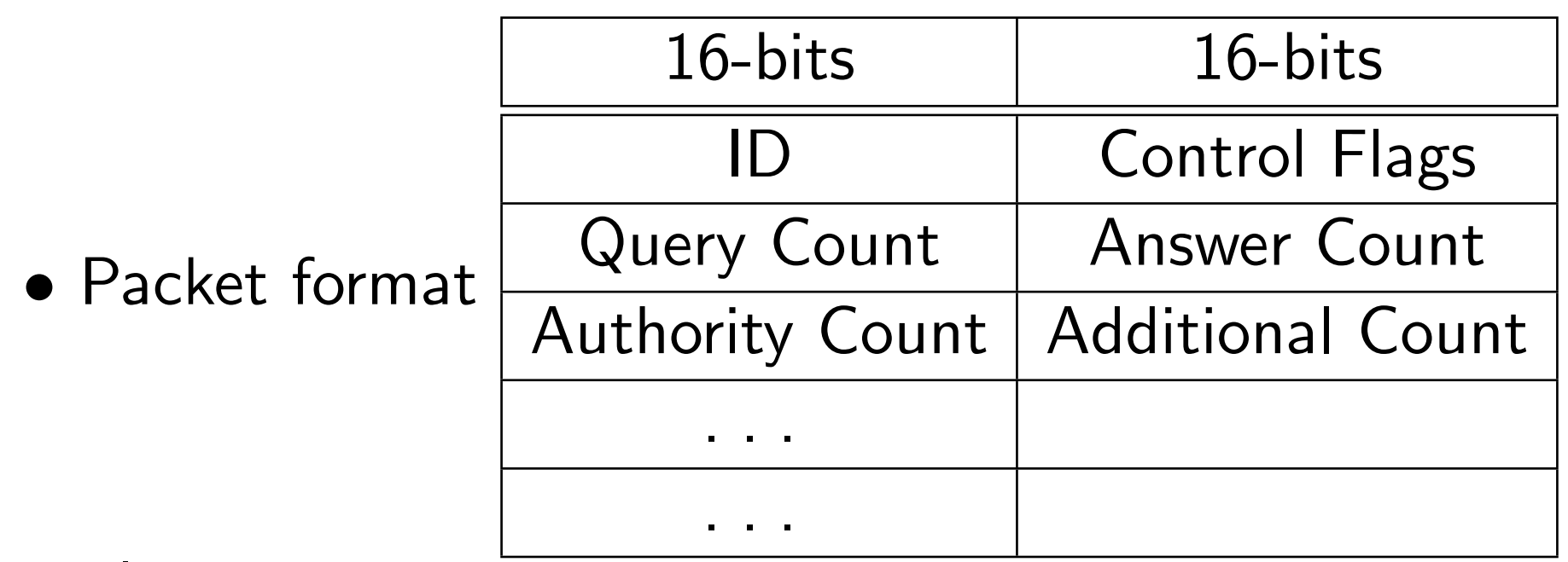

• Flags

 $\circ$  QR – request (0) or response (1)

◦ OpCode – QUERY, IQUERY, STATUS, NOTIFY,

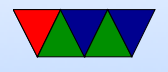

#### UPDATE

- $\circ$  AA Authoritative Answer (1) or cache (0)
- $\circ$  Truncated (1) means too big for UDP
- RD Recursion Desired
- RA Recursion Available
- $\circ$  Z zeros (reserved)
- AD Authenticated Data (DNSSEC)
- CD Checking Disabled (DNSSEC) ◦ RCODE – Error Code
- Counts say how many of each included
- Then the actual requests

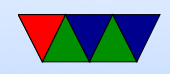

# Spam mitigation

- SPF records list of machines allowed to send e-mail in domain
- Blackhole lists blacklist of known spamming machines

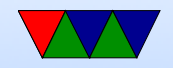

# Other DNS Notes

- Zone transfers copying zone list between machines
- Can also do non-recursive (iterative)
- breaking out of circular queries
- BIND/named
- dig / nslookup tools

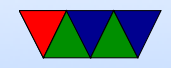

# DNS Security

- cache poisoning attack pretend to be authority, poison with wrong results
- DNSSEC
	- RFC 3833
	- Digitally sign response
	- Can provide things like public keys
	- Backwards compat
	- Slow uptake
- 0x20 encoding, toggle case in QNAME for extra bits in

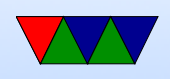

#### ID

• DNS privacy – can people spy on your web-broswing through DNS? Can a web-browser tunnel DNS over https? 1.1.1.1 and 8.8.8.8 name servers?

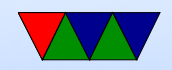

### HW#4 Notes

#### • Decoding a hexdump

hexdump -C ece435\_lec08.pdf 00000000 25 50 44 46 2d 31 2e 35 0a 25 d0 d4 c5 d8 0a 39 |%PDF-1.5.%.....9| 00000010 20 30 20 6f 62 6a 0a 3c 3c 0a 2f 4c 65 6e 67 74 | 0 obj.<<./Lengt| 00000020 68 20 33 37 33 20 20 20 20 20 20 20 0a 2f 46 69 |h 373 ./Fi| 00000030 6c 74 65 72 20 2f 46 6c 61 74 65 44 65 63 6f 64 |lter /FlateDecod| 00000040 65 0a 3e 3e 0a 73 74 72 65 61 6d 0a 78 da 9d 52 |e.>>.stream.x..R|

- First column is offset into the file or packet (usually in hex).
- The next set of columns are the raw bytes, in hex.
- The last column is the ASCII char equivalent of the raw data. a '.' often indicates non-printable ASCII.

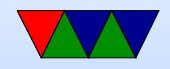